# JavaScript Part I

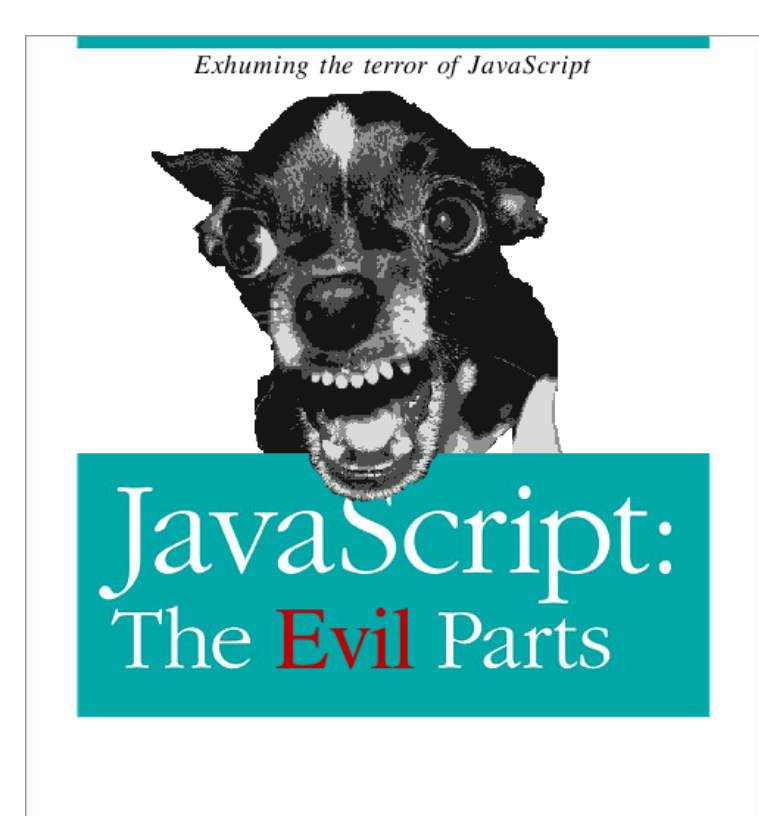

for  $(p=0;p<2;p++)$ document.write(  $eval("publicer_{p})$ )

Gregor Richards

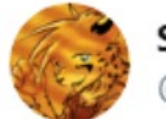

ShadowCheetah @shadowcheets

Javascript is weird.

 $('b' + 'a' + + 'a' + 'a')$ .toLowerCase() « "banana"

 $\checkmark$ 

#### **Outline**

- **Review: safety and idempotency**
- Intro to JavaScript
- Prototypes
- Event-Driven Programming

#### Review: REST APIs

- **REST (Representational State Transfer) APIs** expose functionality over the web through URLs
	- **API Endpoints** are URLs that represent some remote resource
		- Like a comment or a user profile
	- RESTful APIs generally use JSON (JavaScript Object Notation) to encode state that gets transferred between client and server
- REST APIs are used everywhere
	- Github, Spotify, YouTube, UMich, Coinbase, Mangadex, Gamesdonequick
		- Many more internally-used APIs
- REST is *not* a protocol, but a set of "best practices"

# Review: safety and idempotency

- Safe
	- read-only
	- does not change server state
	- "What is your name?"
- Idempotent
	- Sending message multiple times has same effect on server state as sending once
	- Can safely retry
	- "Turn to page 394"

# Thought question

- Which of these human requests are **safe**? Which are **idempotent**?
- "Can I ask you … your name?"
- "Can I have a bowl of rice?"
- "Turn to page three hundred, ninety-four."
- "I don't need your help anymore."
- "How many books are in the library?"
- "Say 'what' again."

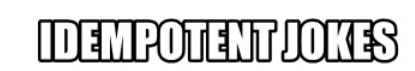

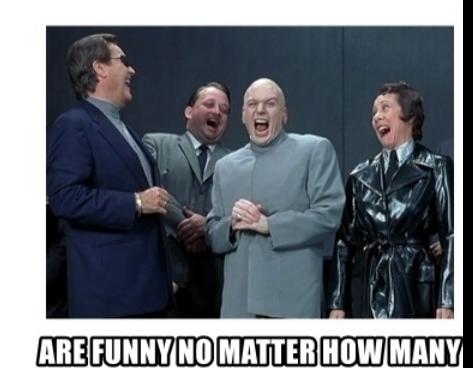

**TIMESYOUTELL\THEM** 

#### Idempotent

- Multiple identical requests should have the same effect *on the server* as a single request
- The same request can be made twice with no negative consequences *on the server*
- Does **not** mean that the same request always returns the same response
- **Does** mean that a request has NO side effects
- Why does Idempotency matter? If a request fails, can we automatically try again? Only if it is idempotent.
- Reference: HTTP RFC<https://tools.ietf.org/html/rfc7231#section-4.2.2>

#### Examples

}

• We'll use a small accounts API for the following examples

```
GET /accounts/1/ HTTP/1.0
HTTP/1.0 200 OK
\{"name": "Tim Berners-Lee",
  "locked": False,
  "url": "/accounts/1/"
```
#### Not idempotent: POST

- POST is not idempotent
- POST creates a new object
- Call POST several times creates several new objects

```
POST /accounts/ HTTP/1.0
{
  "name": "Tim Berners-Lee",
  "locked": False,
}
HTTP/1.0 201 CREATED
{
  "name": "Tim Berners-Lee",
  "locked": False,
  "url": "/accounts/1/"
}
```

```
POST /accounts/ HTTP/1.0
{
```

```
"name": "Tim Berners-Lee",
"locked": False,
```

```
}
```
{

}

```
HTTP/1.0 201 CREATED
```

```
"name": "Tim Berners-Lee",
"locked": False,
"url": "/accounts/2/"
```
#### Idempotent: DELETE

- DELETE removes the entire object
- Call DELETE twice, you get the same result *on the server*
	- Object is gone
- DELETE is idempotent

```
DELETE /accounts/1/ HTTP/1.0
HTTP/1.0 204 NO CONTENT
```
DELETE /accounts/1/ HTTP/1.0 HTTP/1.0 404 NOT FOUND

### Idempotent: PUT

#### • PUT replaces the entire object

- Call PUT twice, you get the same result on the server
- PUT is idempotent

```
PUT /accounts/1/ HTTP/1.0
{
  "name": "Timmy Berners-Lee",
  "locked": False,
}
HTTP/1.0 200 OK
{
 "name": "Timmy Berners-Lee",
  "locked": False,
  "url": "/accounts/1/"
}
                                     PUT /accounts/1/ HTTP/1.0
                                     {
                                       "name": "Timmy Berners-Lee",
                                       "locked": False,
                                     }
                                     HTTP/1.0 200 OK
                                     {
                                       "name": "Timmy Berners-Lee",
                                       "locked": False,
                                       "url": "/accounts/1/"
                                     }
```
#### Review: REST APIs

- REST APIs use HTTP as a communication protocol
	- "verbs" consist of HTTP request methods
	- GET POST DELETE PATCH PUT
- GET is **safe** and **idempotent**
- POST is **unsafe** and **not idempotent**
- DELETE is **unsafe** but **idempotent**
- Curl is invaluable for checking results of API calls!

# One Slide Summary: JavaScript (Part 1)

- JavaScript is a **dynamically typed, multi-paradigm** programming language
- JavaScript is a **weird language**
	- Functional language with imperative and object-oriented features
- We use JS to add dynamic behavior on the client in Web Services
- JavaScript is based around events and asynchronous behavior
	- onClick, setTimeout, onSuccess, etc.
	- Lots of anonymous functions…
		- onclick = function() { function cb1() { alert('hello'); }; setTimeout(cb1, 1000); }
- JavaScript **Objects** are created with Constructor functions
	- Objects are like **maps** from **property name** to **value** (i.e., field name or method)
	- JS allows modification of objects via **Prototypes**

#### **Outline**

- Review: safety and idempotency
- **Intro to JavaScript**
- Prototypes
- Event-Driven Programming

#### JavaScript

- "Python with C++ syntax"
- With more design flaws
- "Only" programming language that web browsers support for clientside dynamic pages
	- Basically, we're stuck with it

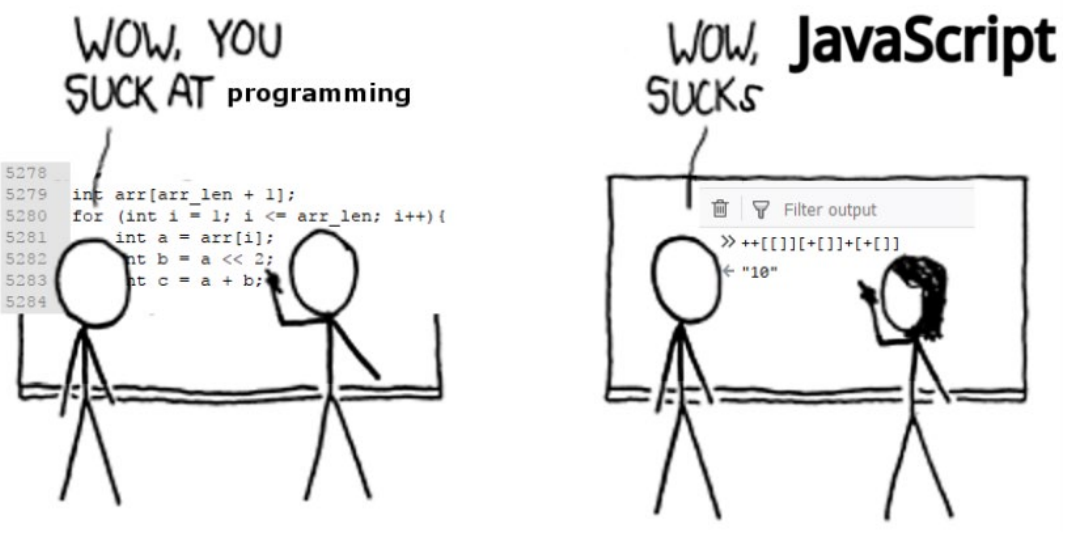

#### Review: server-side dynamic content

- What can't we do with server-side dynamic pages?
- Examples from P2:
	- Add comment without a page reload
	- Add like without a page reload
	- Delete without a page reload
	- Infinite scroll

#### Other uses of JavaScript

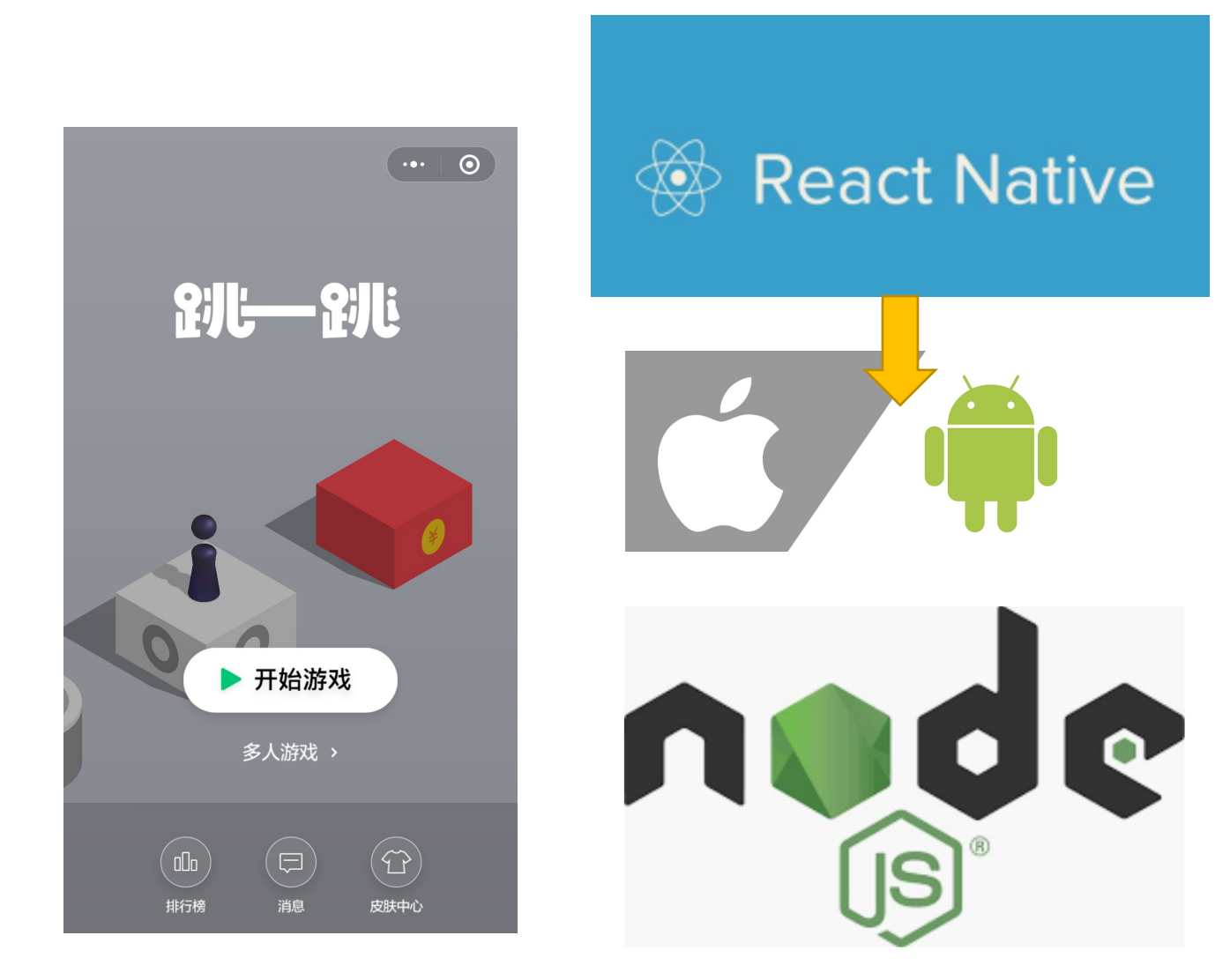

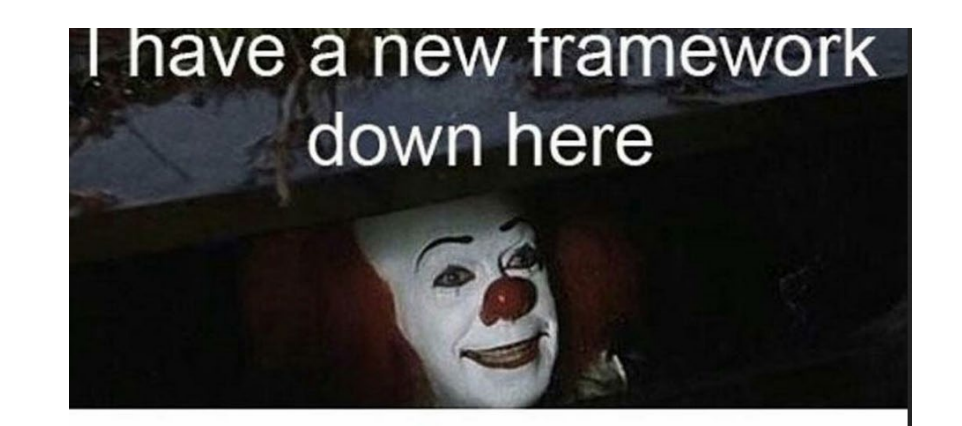

**JavaScript Developers** 

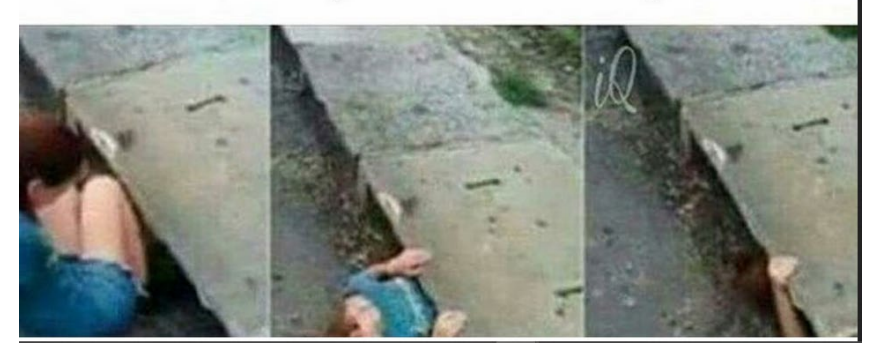

#### JavaScript Example in HTML

 $<$ html $>$ 

<body>

<p onClick="alert('Hello');">Click me</p>  $p$  onMouseOver=" $x = x + 1$ ; alert('You have moused over ' + x + ' times!';">MouseOver me</p> </body> </html>

#### More Dank JS Examples

• Could use make a client-side dynamic page that counts words in a user input?

Spit some dope lyrics: hello the quick the

#### **CLICK**

Analysis:

- $\bullet$  hello: 1
- $\bullet$  the: 2
- $\bullet$  quick: 1

#### JavaScript Concept: References

- Operations in JavaScript work with **references to objects** in memory or **values of primitives** in memory
- A JavaScript reference is like a C/C++ pointer
- Assignment of objects means **copying** the **pointer**

```
> let course = { name: 'Web Systems', num: 485 };
undefined
> eecs485 = course;
{ name: 'Web Systems', num: 485 }
> eecs485.name = 'Web';
'Web'
> eecs485
{ name: 'Web', num: 485 }
> course
{ name: 'Web', num: 485 }
```
#### JavaScript Concept: Object allocation

• Objects are allocated automatically on assignment in a heap

```
> let n = 123; \frac{1}{2} allocates memory for a number
> let s = 'eecs485'; // allocates memory for a string
> let o = \{a: 1, b: null\}; // allocates memory for
                            // object, contained values
```
- Objects are deallocated automatically
	- Garbage collection
	- Combination of reference counting and cycle detection
- Objects are **prototype-based** (more slides later)

#### JavaScript concept: functions

#### • JavaScript functions start a new scope

```
> function increment(x) {
    return x + 1;
}
> increment(5)
6
```
#### JavaScript concept: functions

- JavaScript functions are callable objects bound to a name
- JavaScript functions are garbage collected
- JavaScript functions execute in an *activation record*
- Activation records are also garbage collected

```
> function increment(x) {
    return x + 1;
}
 increment(5)
6
> let fn = increment
> fn(5)
6
```
#### Console

- Way to log things you don't need users to see
- Visible in browser developer tools

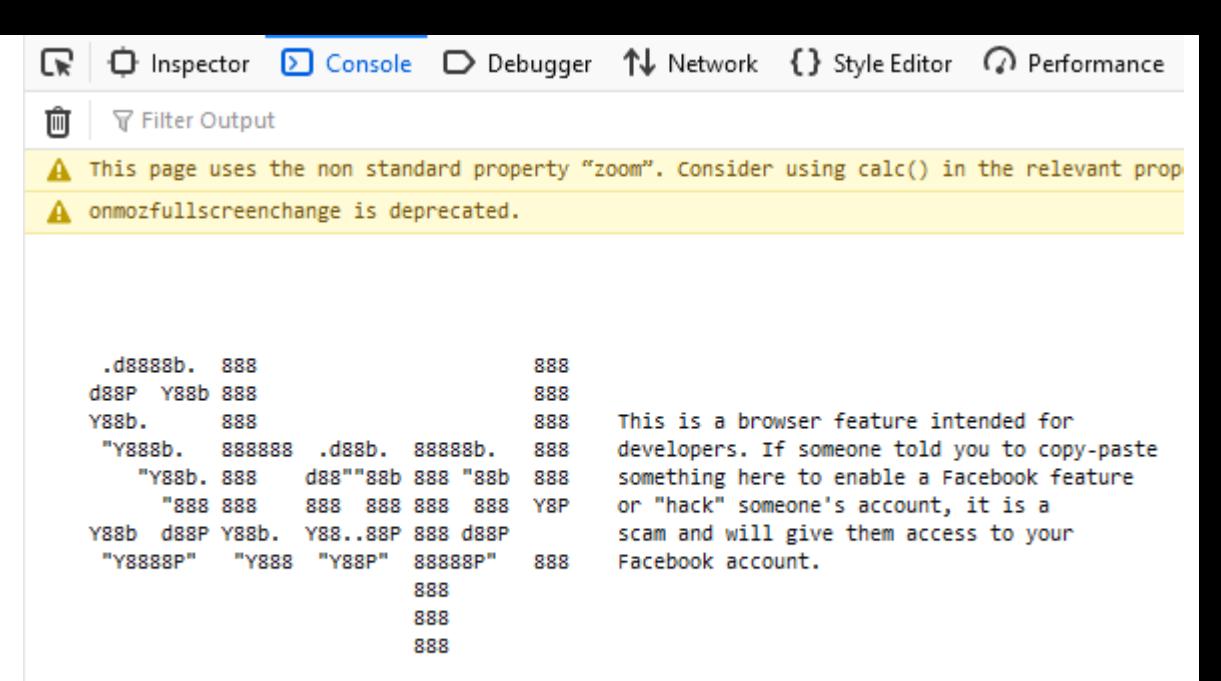

See https://www.facebook.com/selfxss for more information.

A Use of Mutation Events is deprecated. Use MutationObserver instead.

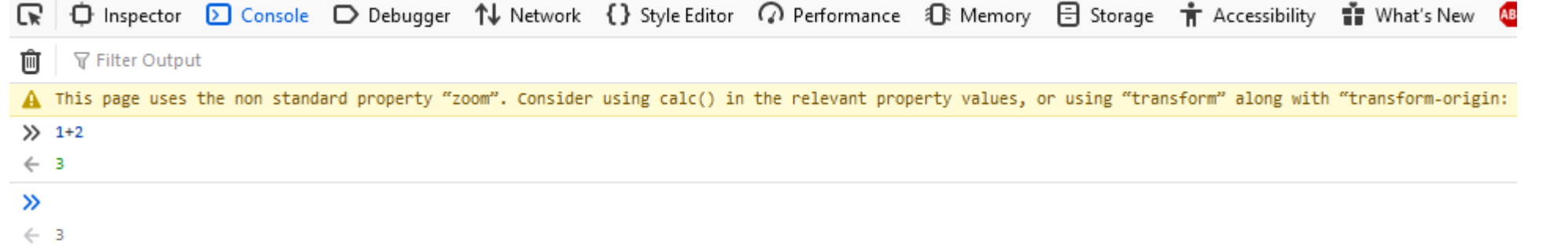

#### **Outline**

- Review: safety and idempotency
- Intro to JavaScript
- **Prototypes**
- Event-Driven Programming

#### Prototypes

- JavaScript is a "prototypical object-oriented language"
- *Objects* have *properties* and a *prototype*
- *Properties* are values associated with an object
- *Prototypes* are the mechanism by which JavaScript objects inherit features from one another
- In JavaScript, there is no distinction between instances and classes/types
	- Everything is an object
- For Java/C/Python programmers, prototypes feel very strange

#### Prototypes

- Every JS object has a *prototype attribute*
	- Akin to the object's "parent"
	- All objects inherit the properties and methods from their prototype
		- When resolving a reference, JS climbs prototype tree until name is found (or not)
	- The prototype is *another object*, not a superclass
	- Examine it via the proto attribute
	- CAREFUL (also: WEIRD): proto and prototype are not the same thing!

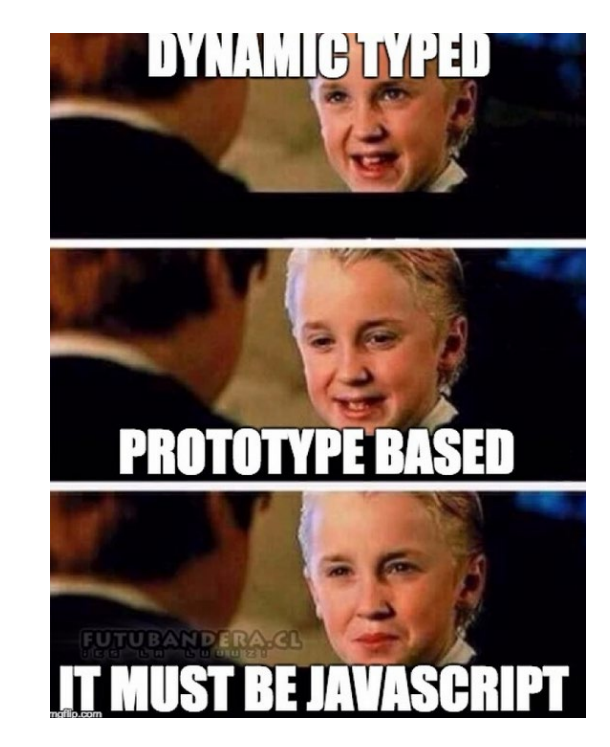

```
Prototypes
Function Foo(val){
 this.y = val;
}
let b = new Foo(20);
let c = new Foo(30);
```
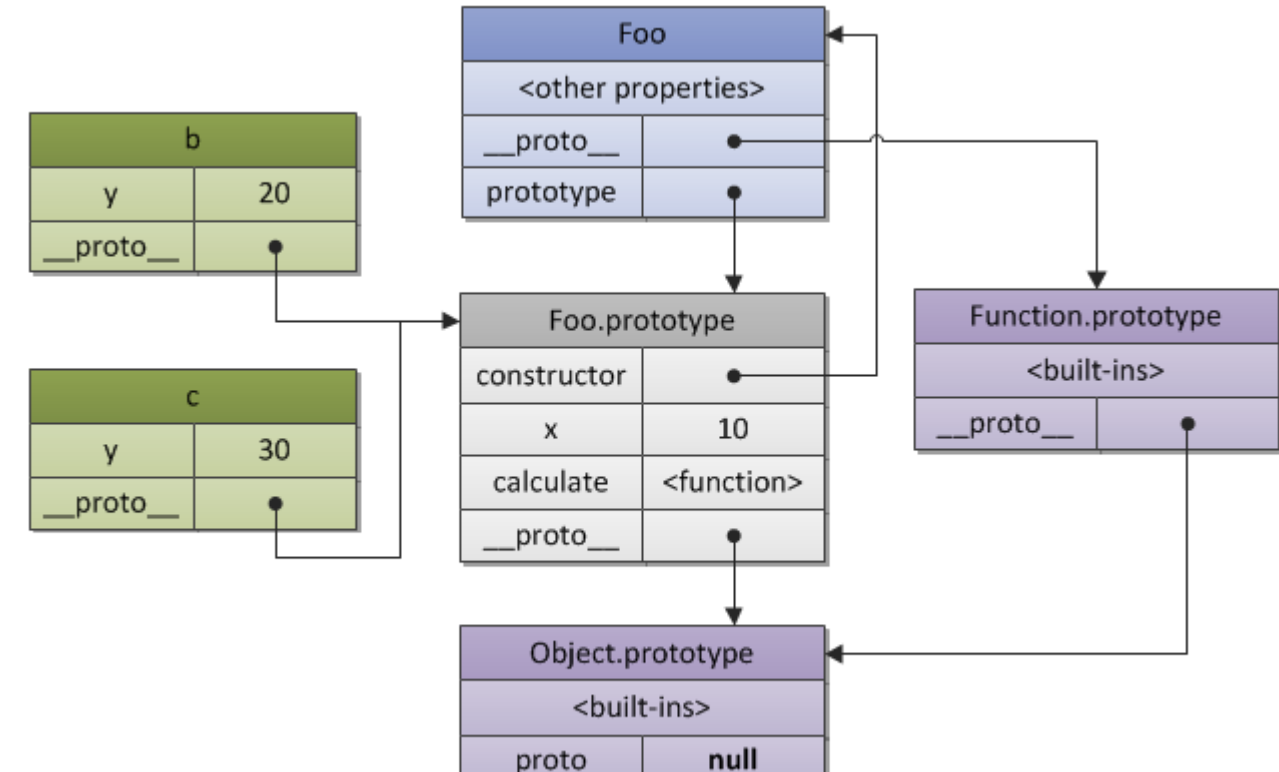

```
Foo.prototype.x = 10;
Foo.prototype.calculate = function (z) {
 return this.x + this.y + z;
}
console.log( b.calculate(30) );
console.log( c.calculate(40) );
```
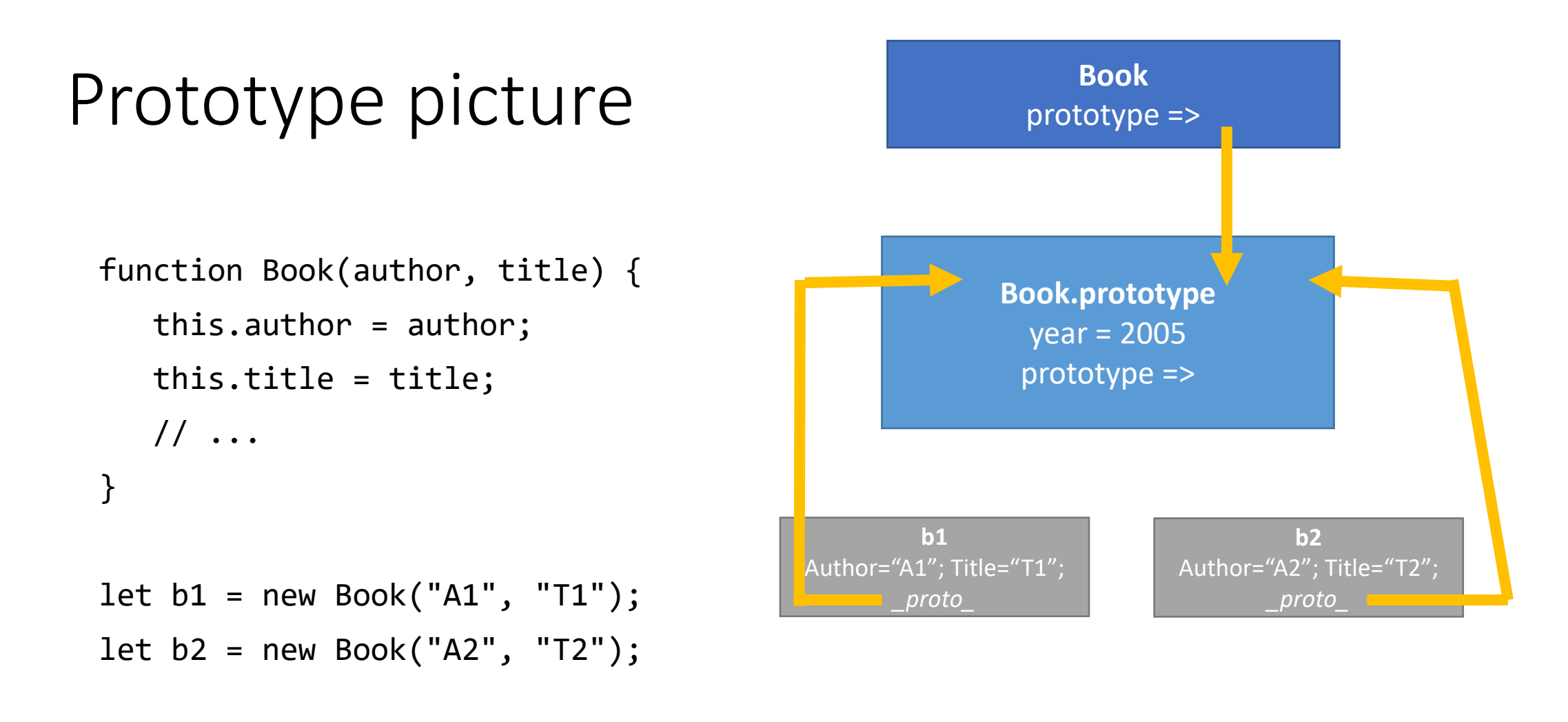

```
b1.pages = 100;Book.prototype.year = 2005;
```
#### **Outline**

- Review: safety and idempotency
- Intro to JavaScript
- Prototypes
- **Event-Driven Programming**

#### Event-driven programming

- In event-driven programming, the flow of the program is determined by *events*
- A few examples of events built into the browser:
	- onclick: user clicks a button
	- onmouseover: The user moves the mouse over an HTML element
	- onkeydown: The user pushes a keyboard key
	- onload: The browser has finished loading the page
- Event-driven programming is useful for GUIs like web applications
	- Windows works like this too

#### Callback functions

- A main loop listens for events and triggers a *callback function*
- A callback function is just a normal function, waiting to be executed
	- Current example: hello() is a function that can be *called back* later

```
function hello() {
  document.getElementById("JSEntry").innerHTML =
    "Hello World!";
}
```
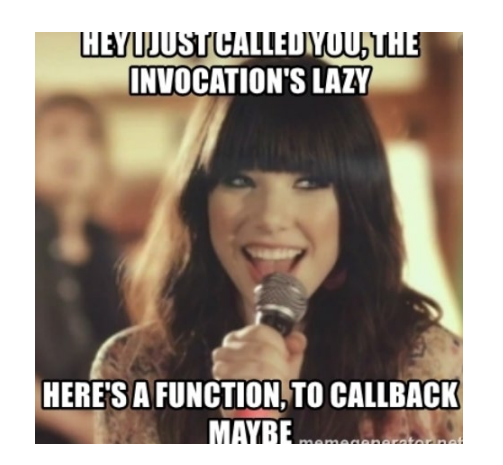

#### Event handlers

- In the HTML, we registered our function as an *event handler*
- That means telling the browser "please run this function when X event occurs"

```
<button onClick="hello()" type="button">
 Click Me!
</button>
```
• The JavaScript interpreter maintains a table of events that map to functions

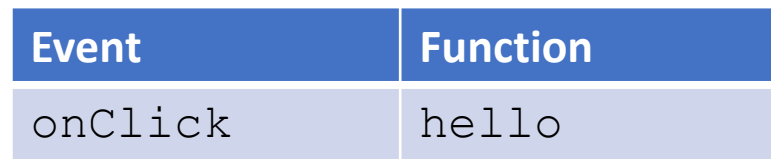

#### The event queue

- In JavaScript, function calls live on the stack, objects live on the heap, and *messages live on the queue*
- The function on the top of the stack executes.
- *When the stack is empty, a message is taken out of the queue and processed.*
- Each message is a function
- An event adds a message to the queue

#### Event-driven programming: overview 2 example

```
function world() {
   let b1 = new Book("A1", "T1");}
function hello() {
   world();
}
```
#### Placing events on queue

- Browser events like clicks go on queue
- setTimeout(): a function to add an event to the queue

```
function runLater() {
   console.log("Ran!");
}<br>]
setTimeout(runLater, 1000);
```
#### Exam -style Exercise

• What is the output of this code?

```
function f() {
  console.log('beginning');
  function callback1() {
    console.log('callback1');
  }
  setTimeout(callback1, 1000); //1s
  console.log('middle');
  function callback2() {
    console.log('callback2');
  }
  setTimeout(callback2, 2000); //2s
  console.log('end');
}
\tilde{f}(\cdot);
```
#### **Outline**

- Review: safety and idempotency
- Intro to JavaScript
- Prototypes
- Event-Driven Programming
- **Backup:** common pitfalls

#### Common mistake: equality operators

- "JavaScript has two sets of equality operators:  $==$  and !==, and their evil twins == and !=." -- Douglas Crockford
- $\bullet$  == performs a type conversion when comparing two things
- $\bullet ==$  no type conversion
	- Return false if the types differ
- A few interesting cases:  $'$  ==  $'0'$  // false
	- $0 == '' / / true$
	- $0 = "0" // true$

$$
ALWAYS use== and !==
$$

#### Common mistake: scope

• "Simply" assigning values always creates a global variable

```
> function f() {
    x = 5;}
> f();
> x5
```
# **NEVER simply assign values**

#### Common mistake: scope

- var creates a local or global scoped variable
- Functions create scope

```
> var x = 0;
> function f() {
    var x = 5;
  }
> f();
> x\Omega
```
• Other blocks do not

```
> var x = 0;
> if (x == 0)var x = 5;
  }
> x
5
```
#### Common mistake: hoisting

• Variables declared with var are *hoisted* to the top of the function

```
> function f() {
    console.log(x == undefined);
    var x = 5;
  \}> f();
true
```
• Variables declared with let or const are not

```
> function f() {
    console.log(x == undefined);
    let x = 5;
  \}> \leq ();
ReferenceError: x is not defined
```
#### Common misunderstanding: const

#### • const means you can't reassign the reference

```
> const eecs485 = { name: 'Web Systems', num: 485 };
> eecs485 = { name: 'Chicken Stories', num: 101 };
TypeError: Assignment to constant variable.
```
#### • Changing the object is OK

```
> const eecs485 = { name: 'Web Systems', num: 485 };
> eecs485.name = 'Chicken Stories';
'Chicken Stories'
> eecs485.num = 101;
101
> eecs485
{ name: 'Chicken Stories', num: 101 }
```
• const x in JavaScript is like int \*const p in C.

#### Common mistake: for-in loops

- for-in loops often yield unexpected results
	- They iterate "up the prototype chain"

```
> const chickens = ['Magda', 'Marilyn', 'Myrtle II'];
 for (let chicken in chickens)
    > console.log(chicken);
> }
\frac{1}{2}\frac{2}{2}3
```
• ES6's for-of loops are nice, but are hard to analyze statically, so some style guides do not allow them

```
> for (let chicken of chickens) {
    > console.log(chicken);
> }
Magda
Marilyn
Myrtle II
```
#### Iteration with forEach and map

- forEach loops "do the right thing"
	- Behave like other programming languages (C, C++, Perl, Python ...)
	- We'll learn about the  $\Rightarrow$  syntax soon (it's an anonymous function)

```
const chickens = ['Magda', 'Marilyn', 'Myrtle II']; 
chickens.forEach((chicken) => {
  console.log(chicken);
});
```
- map is another nice option
	- Use it to transform an array into another array

```
const chickens_say = chickens.map(chicken => (
  `${chicken} says cluck`
));
console.log(chickens_say);
//[ 'Magda says cluck', 'Marilyn says cluck',
// 'Myrtle II says cluck' ]
```